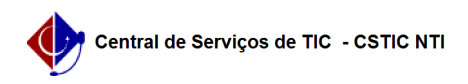

## [como fazer] Como ver comprovante de requisição? 10/07/2024 08:50:27

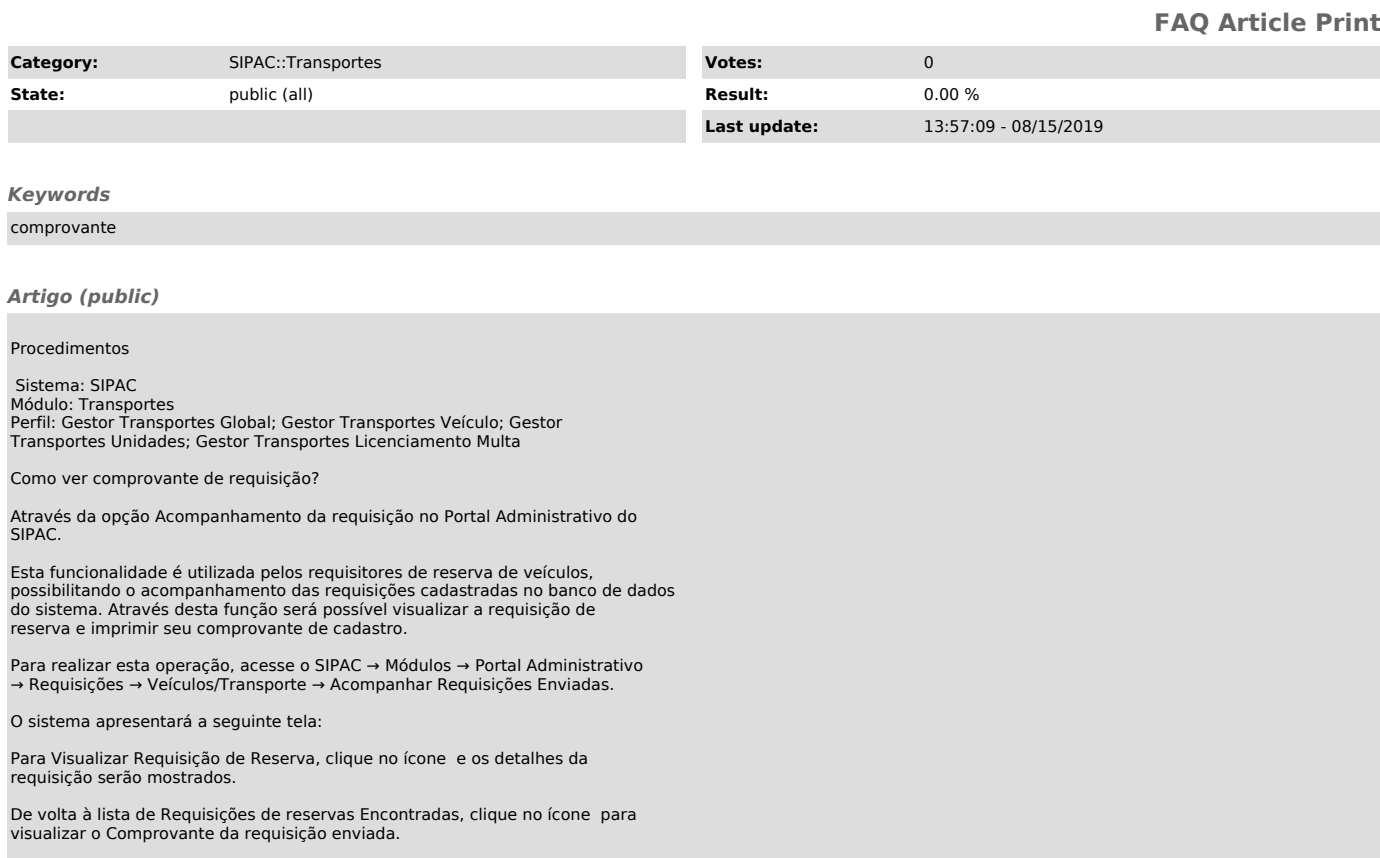